# *Performance Measurements of MPLS Traffic Engineering and QoS*

#### By

Tamrat Bayle Reiji Aibara Kouji Nishimura

# *Multiprotocol Label Switching*

- Traditional IP Routing
- $\bullet$ Disadvantages
- $\bullet$ • Need for MPLS
- MPLS basics and terminologies
- $\bullet$ Experiments

# *Traditional IP Routing*

- $\bullet$  Choosing the next hop
	- !Open Shortest Path First (OSPF) to populate the routing table
	- !Route look up based on the IP address
	- !Find the next router to which the packet has to be sent
	- !Replace the layer 2 address
- $\bullet$ Each router performs these steps

# *Traditional IP Routing (contd)*

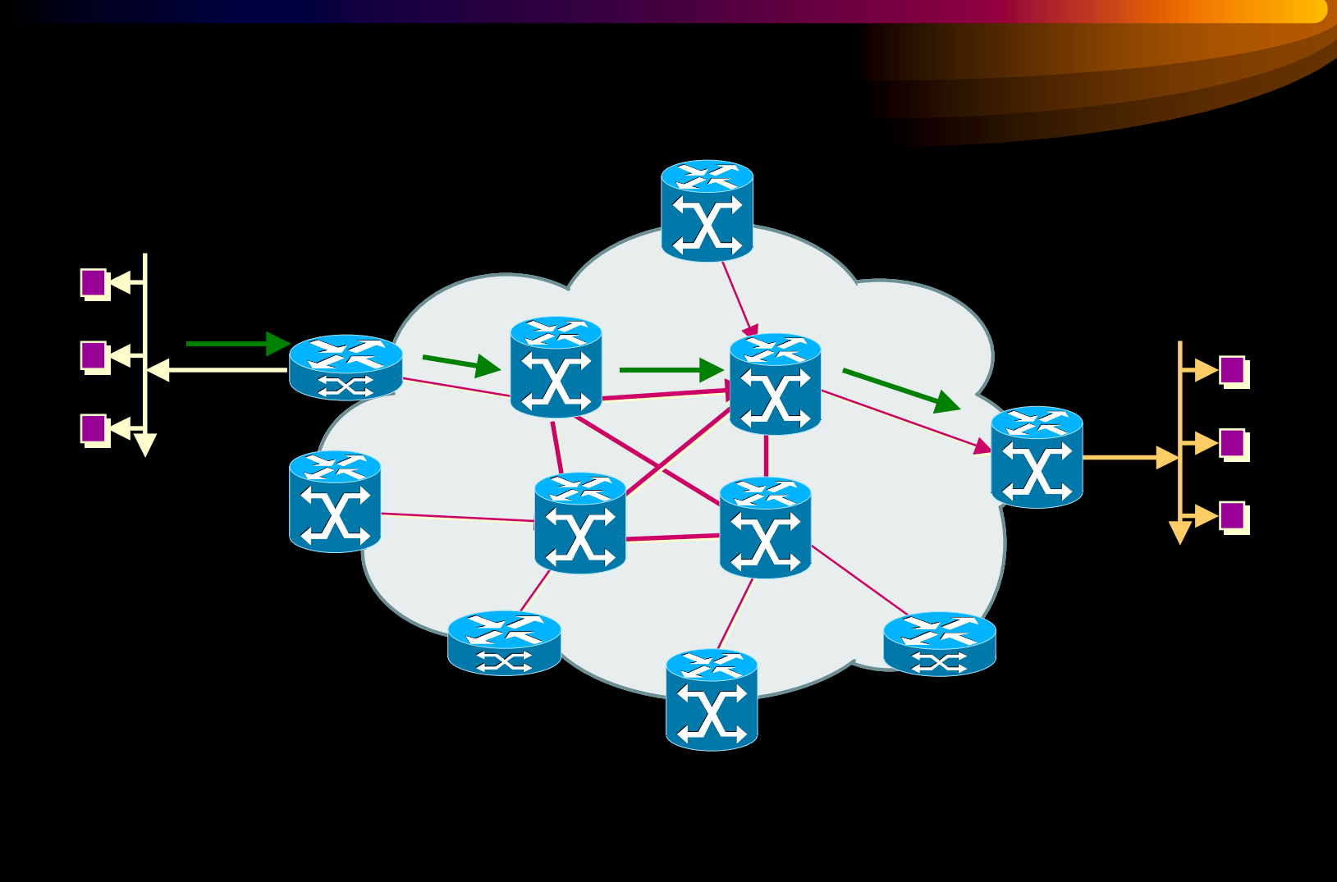

#### *Distributing Routing Information*

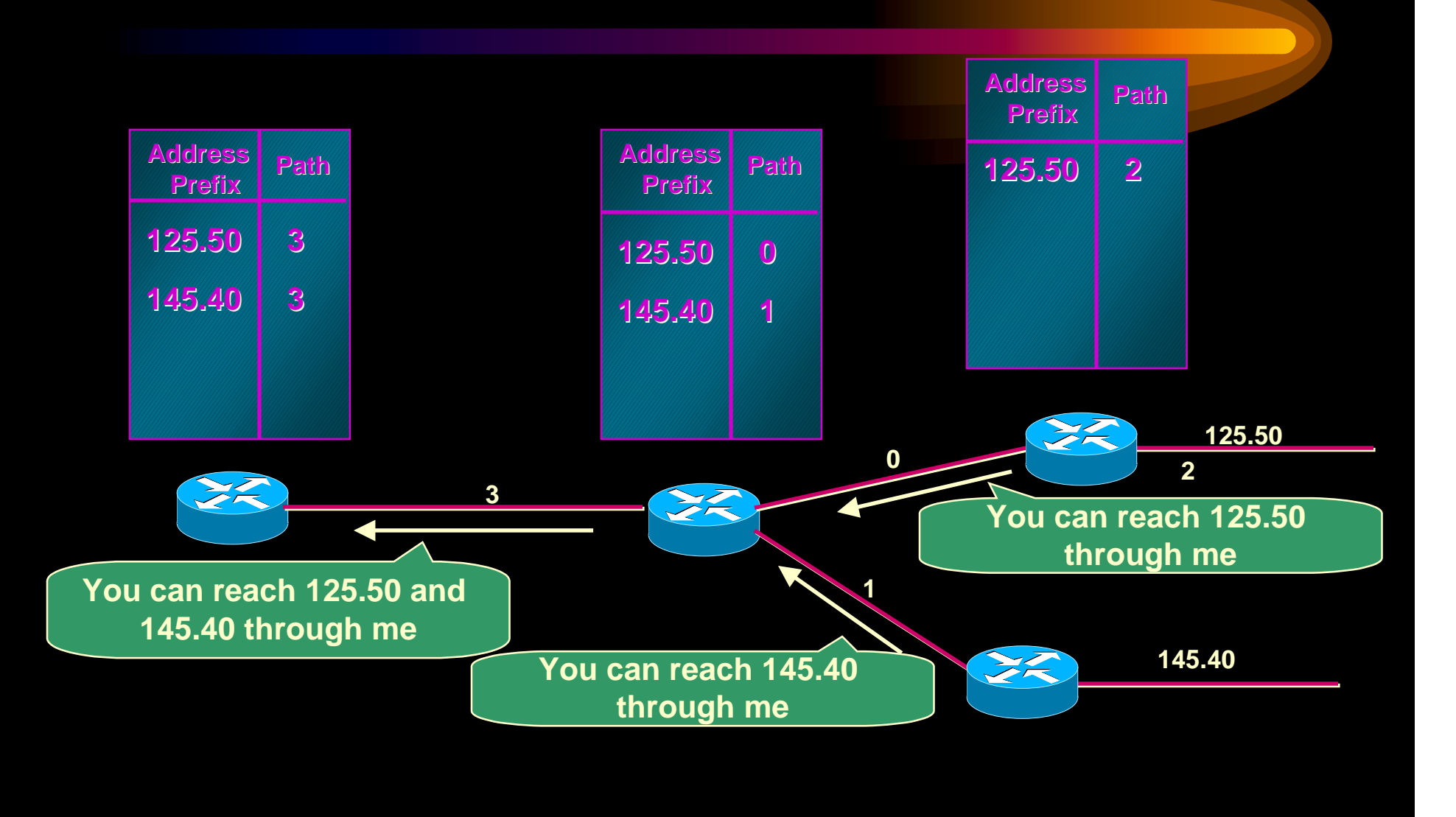

# *Distributing Routing Information(contd)*

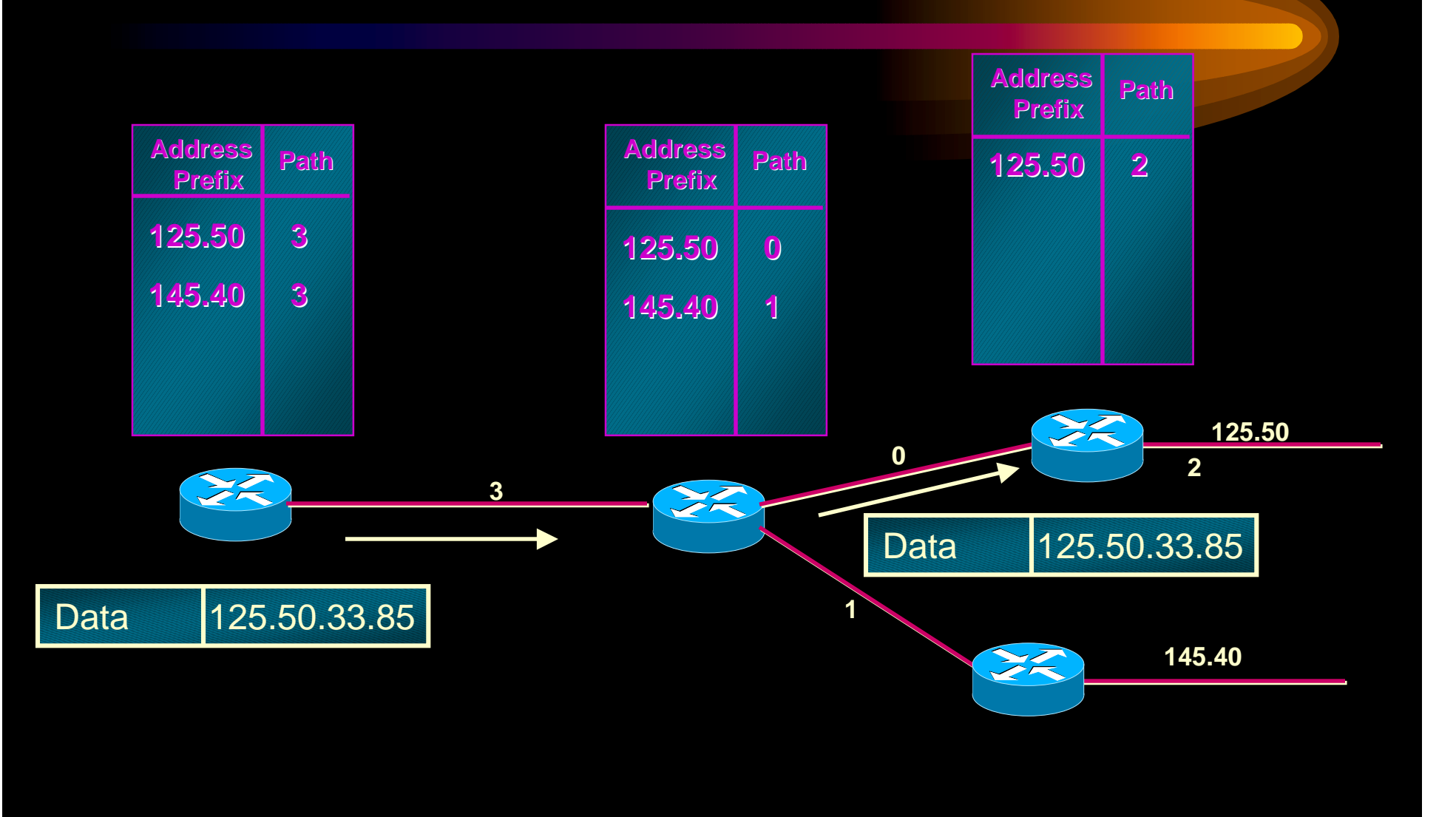

# *Disadvantages*

- $\bullet$ Header analysis performed at each hop
- $\bullet$ • Increased demand on routers
- $\bullet$ Utilizes the best available path
- $\bullet$  Some congested links and some underutilized links!
	- **In the contract of the contract of the contract of the contract of the contract of the contract of the contract** Degradation of throughput
	- **.** Long delays
	- !More losses
- $\bullet$  No QoS
	- **.** • No service differentiation
	- !Not possible with connectionless protocols

# *Need for MPLS*

- $\bullet$ Rapid growth of Internet
- $\bullet$ New *latency dependent* applications
- $\bullet$  Quality of Service (QoS)
	- **-** Less time at the routers
- Traffic Engineering
	- !Flexibility in routing packets
- $\bullet$  Connection-oriented forwarding techniques with connectionless IP
	- ! Utilizes the IP header information to maintain interoperability with IP based networks
	- !Decides on the path of a packet before sending it

#### *What is MPLS?*

- Multi Protocol supports protocols even other than IP
	- **In the contract of the contract of the contract of the contract of the contract of the contract of the contract** Supports IPv4, IPv6, IPX, AppleTalk at the network layer
	- ! Supports Ethernet, Token Ring, FDDI, ATM, Frame Relay, PPP at the link layer
- $\bullet$  Label – short fixed length identifier to determine a route
	- !Labels are added to the top of the IP packet
	- **In the contract of the contract of the contract of the contract of the contract of the contract of the contract** Labels are assigned when the packet enters the MPLS domain
- $\bullet$  Switching – forwarding a packet
	- !Packets are forwarded based on the label value
	- **In the contract of the contract of the contract of the contract of the contract of the contract of the contract** NOT on the basis of IP header information

#### *MPLS Background*

- $\bullet$  Integration of layer 2 and layer 3
	- !Simplified connection-oriented forwarding of layer 2
	- !Flexibility and scalability of layer 3 routing
- $\bullet$ MPLS does not replace IP; it supplements IP
- $\bullet$ Traffic can be marked, classified and explicitly routed
- $\bullet$ QoS can be achieved through MPLS

# *IP/MPLS comparison*

- Routing decisions
	- !IP routing – based on destination IP address
	- Label switching based on labels
- Entire IP header analysis
	- ! IP routing – performed at each hop of the packets path in the network
	- !Label switching – performed only at the ingress router
- Support for unicast and multicast data
	- **In the contract of the contract of the contract of the contract of the contract of the contract of the contract**  IP routing – requires special multicast routing and forwarding algorithms
	- **In the contract of the contract of the contract of the contract of the contract of the contract of the contract** Label switching – requires only one forwarding algorithm

# *Key Acronyms*

- MPLS MultiProtocol Label Switching
- FEC Forward Equivalence Class
- LER Label Edge Router
- LSR Label Switching Router
- LIB Label Information Base
- LSP Label Switched Path
- LDP Label Distribution Protocol

## *Forwarding Equivalence Class (FEC)*

- A group of packets that require the same forwarding treatment across the same path
- $\bullet$  Packets are grouped based on any of the following
	- !Address prefix
	- !Host address
	- **In the contract of the contract of the contract of the contract of the contract of the contract of the contract** Quality of Service (QoS)
- FEC is encoded as the label

## *FEC example*

Assume packets have the destination address as

- $\bullet$ 124.48.45.20
- $\bullet$ • 143.67.25.77
- $\bullet$ 143.67.84.22
- 124.48.66.90

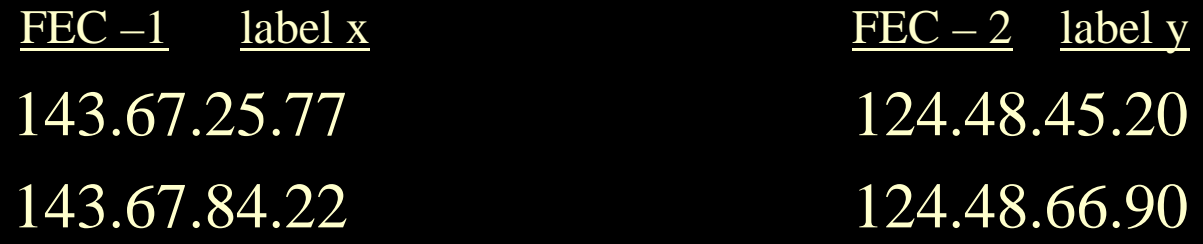

#### *FEC example (contd)*

- - Assume packets have the destination address and QoS requirements as
- $\bullet$  $124.48.45.20$   $qos = 1$
- $\bullet$  $143.67.25.77$   $qos = 1$
- $\bullet$  $143.67.84.22$   $qos = 3$
- $\bullet$  $124.48.66.90$   $qos = 4$
- $\bullet$  $143.67.12.01$   $qos = 3$

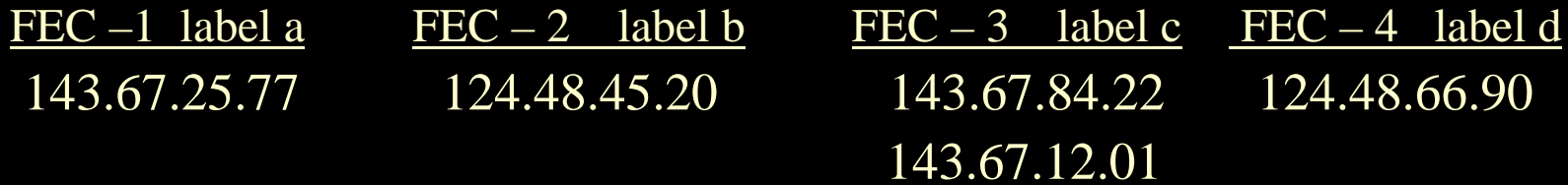

## *Label Edge Router (LER)*

- $\bullet$ Can be an ATM switch or a router
- $\bullet$  Ingress LER performs the following:
	- !Receives the packet
	- !Adds label
	- !Forwards the packet into the MPLS domain
- $\bullet$ Egress LER removes the label and delivers the packet

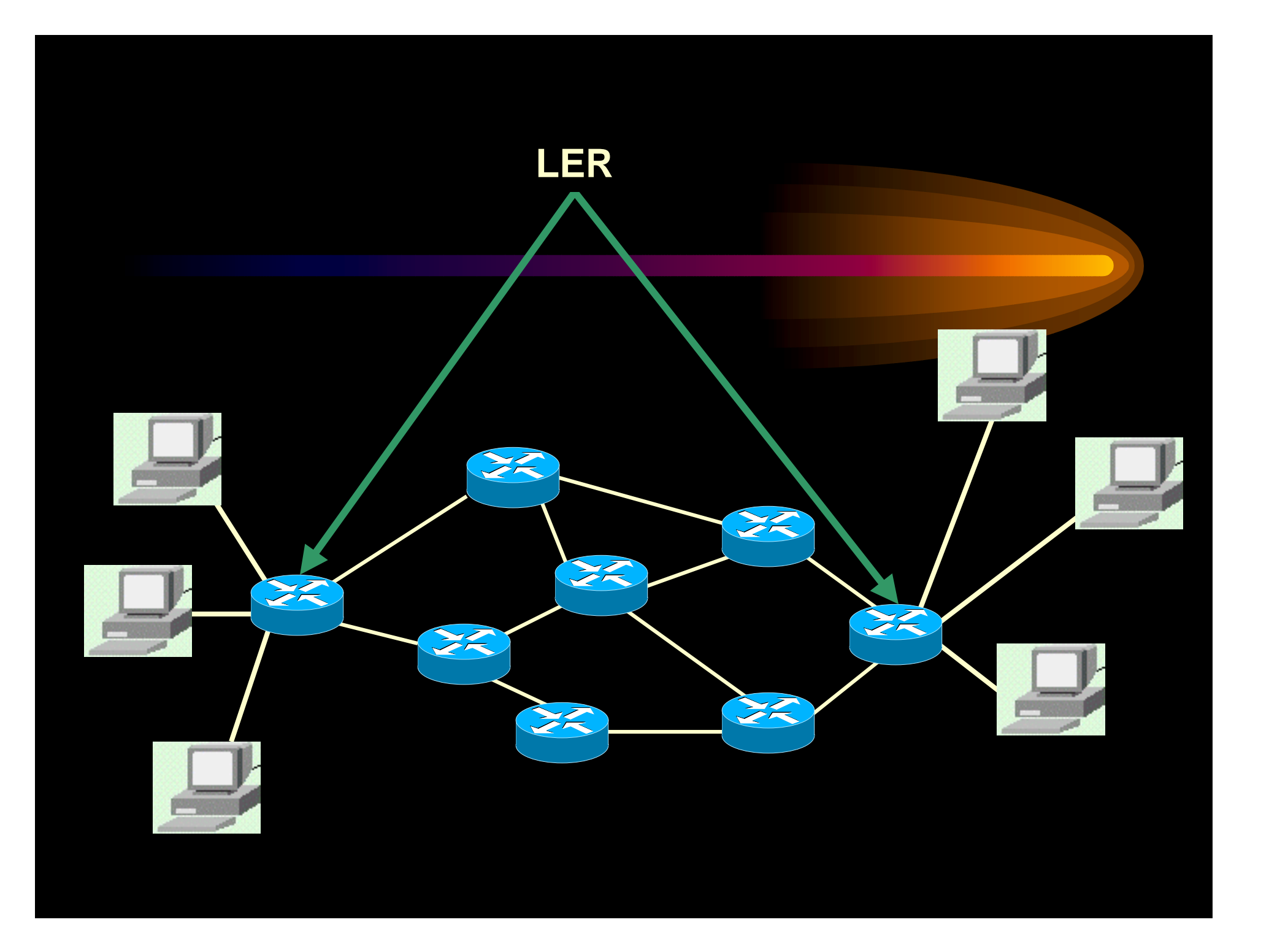

# *Label Switching Router (LSR)*

- $\bullet$ A router/switch that supports MPLS
- $\bullet$ Can be a router
- $\bullet$ Can be an  $ATM$  switch  $+$  label switch controller
- $\bullet$  Label swapping
	- **In the contract of the contract of the contract of the contract of the contract of the contract of the contract** Each LSR examines the label on top of the stack
	- ! Uses the Label Information Base (LIB) to decide the outgoing path and the outgoing label
	- **In the contract of the contract of the contract of the contract of the contract of the contract of the contract** Removes the old label and attaches the new label
	- **In the contract of the contract of the contract of the contract of the contract of the contract of the contract** Forwards the packet on the predetermined path

## *Label Switching Router (contd)*

- $\bullet$ Upstream Router (Ru) – router that sends packets
- $\bullet$  Downstream Router(Rd) – router that receives packets
	- !Need not be an end router
	- !Rd for one link can be the Ru for the other

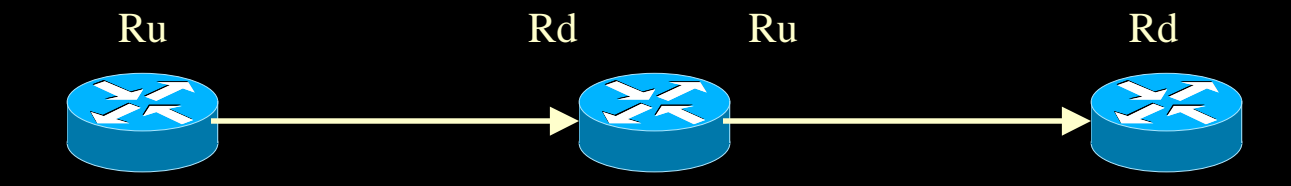

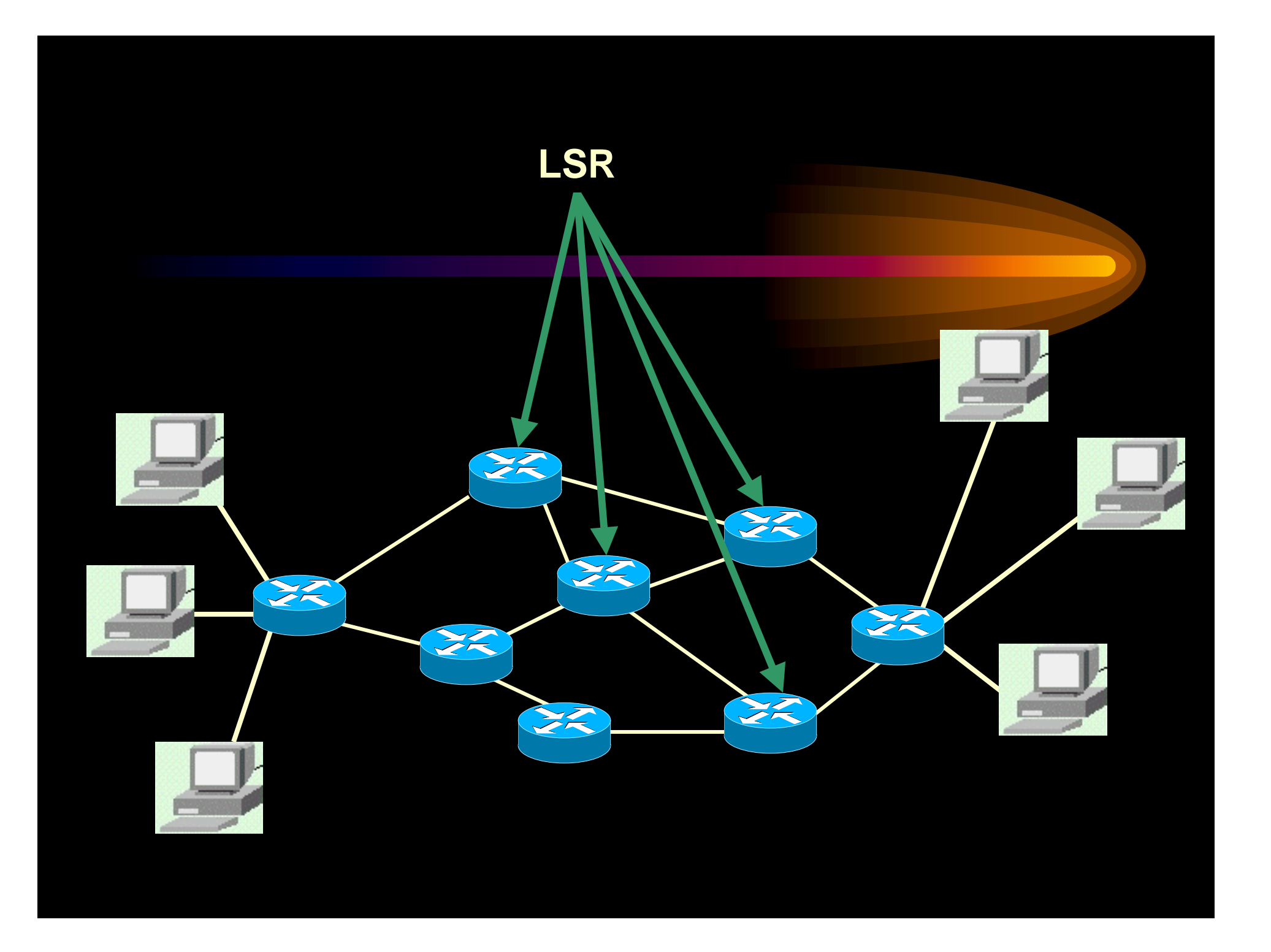

# *Label Switched Path(LSP)*

- LSP defines the path through LSRs from ingress to egress router
- FEC is determined at the LER-ingress
- LSPs are unidirectional
- LSP might deviate from the IGP shortest path

![](_page_21_Picture_0.jpeg)

# *Label*

- A short, fixed length identifier (32 bits)
- $\bullet$ Sent with each packet
- $\bullet$ • Local between two routers
- $\bullet$ Can have different labels if entering from different routers
- $\bullet$ • One label for one FEC
- $\bullet$  Decided by the downstream router
	- **.** LSR binds a label to an FEC
	- !It then informs the upstream LSR of the binding

## *Label (contd)*

- ATM
	- **.** VCI/VPI field of ATM header
- Frame Relay
	- **.** DLCI field of FR header
- PPP/LAN
	- **.** 'shim' header inserted between layer 2 and layer 3

# *Label (contd)*

![](_page_24_Picture_32.jpeg)

#### LAN MAC Header

![](_page_24_Picture_33.jpeg)

#### ATM Cell Header

![](_page_24_Picture_34.jpeg)

#### *Shim Header*

![](_page_25_Figure_1.jpeg)

 $Label = 20 bits$  $EXP = Experimental bits, 3 bits$  $S =$  Bottom of stack, 1 bit TTL = Time To Live, 8 bits

# *Shim Header (contd)*

#### $\bullet$ EXP field

- !Also known as Class of Service (CoS) bits
- !Used for experimentation to indicate packet's treatment
- !Queuing as well as scheduling
- ! Different packets can receive different treatment depending on the CoS value
- $\bullet$  S bit
	- **Supports hierarchical label stack**
	- ! $\blacksquare$  1 – if the label is the bottom most label in the label stack
	- !0 – for all other labels

# *Time To Live (TTL)*

- TTL value decremented by 1 when it passes through an LSR
- If TTL value = 0 before the destination, discard the packet
- $\bullet$ Avoids loops may exist because of some misconfigurations
- $\bullet$ Multicast scoping – limit the scope of a packet
- $\bullet$ Supporting the *traceroute* command

# *TTL (contd)*

#### • Shim header

- !Has an explicit TTL field
- !Initially loaded from the IP header TTL field
- !At the egress LER, value of TTL is copied into the TTL field of the IP header
- $\bullet$  Data link layer header (e.g VPI/VCI)
	- **In the contract of the contract of the contract of the contract of the contract of the contract of the contract** No explicit TTL field
	- **In the contract of the contract of the contract of the contract of the contract of the contract of the contract** Ingress LER estimates the LSP length
	- !Decrements the TTL count by the LSP length
	- !If initial count of TTL less than the LSP length, discard the packet

# *Label stack*

- MPLS supports hierarchy
- $\bullet$ A packet can carry a number of labels
- $\bullet$  Each LSR processes the topmost label
	- **In the contract of the contract of the contract of the contract of the contract of the contract of the contract** Irrespective of the level of hierarchy
- If traffic crosses several networks, it can be tunneled across them
- Use stacked labels
- $\bullet$  Advantage – reduces the LIB table of each router drastically

#### *Label stack (contd)*

![](_page_30_Figure_1.jpeg)

#### *Labels – scope and uniqueness*

- $\bullet$ • Labels are local between two LSRs
- $\bullet$ Rd might give label L1 for FEC F and distribute it to Ru1
- $\bullet$  At the same time, it might give a label L2 to FEC F and distribute it to Ru2
- $\bullet$ L1 might not necessarily be equal to L2
- $\bullet$ • Can there be a same label for different FECs?
	- !Generally, NO
	- **In the contract of the contract of the contract of the contract of the contract of the contract of the contract** BUT no such specification
	- **EXPEDEE 1.5 In the LSR** must have different label spaces to accommodate both
	- **In the contract of the contract of the contract of the contract of the contract of the contract of the contract**  SHIM header specifies that different label spaces used for unicast packets and multicast packets

#### *Invalid labels*

- $\bullet$ • What should be done if an LSR receives an invalid label?
- $\bullet$ Should it be forwarded as an unlabeled IP packet?
- $\bullet$ • Should it be discarded?
- $\bullet$ MUST be discarded!
- $\bullet$ Forwarding it can cause a loop
- $\bullet$ Same treatment if there is no valid outgoing label

#### *Route selection*

- Refers to the method of selecting an LSP for a particular **FEC**
- $\bullet$  Done by LDP
	- !Set of procedures and messages
	- !Messages exchanged between LSRs to establish an LSP
	- **In the contract of the contract of the contract of the contract of the contract of the contract of the contract LSRs** associate an FEC with each LSP created
- Two types of LDP
	- !Hop by hop routing
	- **In the contract of the contract of the contract of the contract of the contract of the contract of the contract** Explicit routing

# *Route selection (contd)*

- Hop by Hop
	- !Allows each LSR to individually choose the next hop
	- !This is the usual mode today in existing IP networks
	- **.** No overhead processing as compared to IP
- $\bullet$  Explicit routing
	- **In the contract of the contract of the contract of the contract of the contract of the contract of the contract**  A single router, generally the ingress LER,specifies several or all of the LSRs in the LSP
	- **.**  Provides functionality for traffic engineering and QoS
		- o Several: loosely explicitly routed
		- o All: strictly explicitly routed
	- **In the contract of the contract of the contract of the contract of the contract of the contract of the contract** E.g. CR-LDP, TE-RSVP

# *Label Information Base (LIB)*

- Table maintained by the LSRs
- $\bullet$ • Contents of the table
	- !Incoming label
	- **.** Outgoing label
	- !Outgoing path
	- !Address prefix

# *Label Information Base (LIB)*

![](_page_36_Picture_23.jpeg)

# *MPLS forwarding*

- Existing routing protocols establish routes
- $\bullet$ LDP establishes label to route mappings
- $\bullet$ • LDP creates LIB entries for each LSR
- $\bullet$ Ingress LER receives packet,adds a label
- $\bullet$ LSRs forward labeled packets using label swapping
- $\bullet$ Egress LER removes the label and delivers the packet

## *MPLS forwarding (contd)*

![](_page_38_Figure_1.jpeg)

#### *MPLS forwarding (contd)*

![](_page_39_Figure_1.jpeg)

# *Multiprotocol Label Switching*

- Traditional IP Routing
- $\bullet$ Disadvantages
- $\bullet$ • Need for MPLS
- $\bullet$ MPLS basics and terminologies
- $\triangleright$  Experiments

# *Measurements of MPLS Traffic Engineering and QoS*

- Series of tests were run to evaluate the performance of TCP and UDP flows.
	- **.**  Tests include the effects of using different MPLS features on the performance of traffic flows.
- $\bullet$  Goals:
	- ! Evaluating how well MPLS traffic engineering and QoS can improve the performance of today's Internet.
	- ! Identify opportunities for improvement and development of new mechanisms to ensure provision of traffic engineering as well as QoS/CoS features in future networks.

# *Experimental Network Configuration*

![](_page_42_Figure_1.jpeg)

## *Network Description*

- Host Computers:
	- **In the contract of the contract of the contract of the contract of the contract of the contract of the contract** Intel Pentium II, 300MHz processors, 128 MB RAM.
	- !Equipped with Fast Ethernet NICs and running FreeBSD 4.1.
	- **.**  Connected to the MPLS domain using 100Base-T connections via Gigabit Ethernet switches.
- Label Switched Routers:
	- **In the contract of the contract of the contract of the contract of the contract of the contract of the contract**  Juniper Networks M40 routers running JUNOS Internet Software supporting Juniper Network's MPLS implementation.
	- **.** Routers connected using OC-12 ATM links.
	- **In the contract of the contract of the contract of the contract of the contract of the contract of the contract** Distance between LSR1 and LSR3, LSR2 and LSR3 is about 40Km while LSR1 and LSR2 are 5Km apart.

#### *Experiment Using MPLS Explicit LSPs*

- Minimize the effects of network congestion by using MPLS traffic engineering capability.
	- !This is done by applying explicit routing.
- Scenario 1:
	- **In the contract of the contract of the contract of the contract of the contract of the contract of the contract**  Two explicit LSPs are established between LSR1 and LSR3, both following the IGP shortest path.
- Scenario 2:
	- **In the contract of the contract of the contract of the contract of the contract of the contract of the contract**  Two explicit LSPs set up again. However, traffic from host A to host C is made to traverse LSP2 while traffic from host B to host D flows across LSP1.

#### *Results*

![](_page_45_Figure_1.jpeg)

• Traffic from host A to host C is diverted to flow on the MPLS explicit path.

• Significant improvement of throughput over the IGP shortest path is observed.

Throughput of TCP flow from Host A to Host C

# *Results (contd)*

![](_page_46_Figure_1.jpeg)

Throughput of both flows

#### *Results(contd)*

![](_page_47_Figure_1.jpeg)

• Average RTT is measured using Netperf request/response method.

• RTT dramatically increases for congested IGP path, while it is minimal for packets traversing the MPLS explicit LSPs.

TCP average RTT

# *Results(contd)*

![](_page_48_Figure_1.jpeg)

#### UDP average RTT

# *Experiment Using MPLS CoS/QoS*

- Study how MPLS can be used to provide guaranteed bandwidth and different levels of service for flows.
	- ! This is done by characterizing each LSP with a certain reserved bandwidth across the MPLS network.
	- **.** Each LSP is also characterized with different CoS values.
- $\bullet$  Network configuration is set up in such a way as to apply MPLS service differentiation along the same path.
- $\bullet$  Reservation of bandwidth is done using the Committed Data Rate (CDR) QoS parameter in CR-LDP.

# *Assigning CoS Values*

- EXP header is used. So, we have 8 different classes (0-7) to assign. A class indicates:
	- **.**  Output transmission queue to use, percent of the queue buffer to use, percent of link bandwidth to serve, packet loss priority to apply in presence of congestion.
	- **In the contract of the contract of the contract of the contract of the contract of the contract of the contract**  Traffic with higher priority class receives better treatment than a lower priority class.
- $\bullet$  Ingress router LSR1 is configured so that it can classify and map flows into LSP1 and LSP2 based on their destination address.
- $\bullet$  The two LSPs are also configured with different CoS values.

#### *Network Configuration For CoS Test*

![](_page_51_Figure_1.jpeg)

- 70 % bandwidth reserved for LSP1
- 30 % bandwidth reserved for LSP2

#### *Bandwidth Reservation Over LSPs*

![](_page_52_Figure_1.jpeg)

• This demonstrates how we can reserve resources in advance, as well as ensure guaranteed bandwidth.

#### *Results*

![](_page_53_Figure_1.jpeg)

• Traffic from LSP1 is offered a higher service level and delivered with lower latency.

• Service differentiation using MPLS CoS values has a significant impact on the performance of applications.

## *Conclusion*

- Providing QoS and traffic engineering capabilities in the Internet is very essential.
- $\bullet$  For this purpose, the current Internet must be enhanced with new technologies such as MPLS.
- $\bullet$  MPLS will play a key role in future service providers and carriers IP backbone networks.
- The use of MPLS in IP backbone networks will facilitate the development of new services such as real-time applications in the Internet.